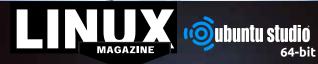

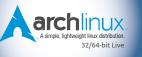

LINUX

ΜA

G **}AZINE** 

ISSUE

180

Ubuntu

Studio

15.04

Qo

Arch Linux 2015.09.01

NOVEMBER

2015

B

e held responsible.

## MAGAZINE

## **ADDITIONAL RESOURCES**

- [1] Ubuntu Studio: https://ubuntustudio.org/
- [2] Ubuntu Studio documentation: https://help.ubuntu.com/ community/UbuntuStudio
- [3] Arch Linux: https://www.archlinux.org/
- [4] Arch Linux wiki: https://wiki.archlinux.org/
- [5] Arch forums: https://bbs.archlinux.org/

## **DEFECTIVE DVD?**

We're happy to replace defective discs. Unless your disc is clearly physically damaged (cracks, deep scratches), please check the data integrity on the DVD first. Using the Linux command line, please type in:

dd if=/dev/cdrom of=/dev/null

This process will take 10-15 minutes. If everything is OK, you should see a message like:

12345464563 bytes in

12345464563 bytes out

**DVD BOOT** 

If you don't have a Linux system at

hand, you can copy the entire disc

contents to a temporary directory

Provided the DVD passes the test,

sary. The problem is caused by an

a replacement disc is not neces-

incompatibility between your

machine and the Linux system

For more information on how to

resources given in the "Additional

description on p3 in the magazine.

resolve this, please consult the

Resources" box in the DVD

everything is OK, you shouldn't

by using any file manager. If

get any error messages.

you are trying to install.

Place this DVD in the drive and restart your system. If your computer doesn't start, make sure your BIOS is configured to boot from a DVD. Enter the BIOS setup menu (see your vendor documentation) and make sure DVD boot is enabled and the DVD drive appears before the hard drive in the boot order.

http://tuxmobil.org/

al support here:

If your disc is physically damaged and/or did not pass the above test, please email us your mailing address and note which DVD (issue, month, and year) needs to be replaced. We will then send you a replacement within a few days.

If you are trying to install Linux on

a notebook, you can find addition-

Send your feedback to subs@linux-magazine.com.

archlinux 4-bit Live

**ISSUE 180** 

## voubuntu studio 64-bit

**ISSUE 180 NOV 2015** 

While this Linux Magazine DVD-ROM has been tested and is to the best of our knowledge free of malicio and is not liable for any disruption, loss, or damage to data and computer systems related to the use of the

WWW.LINUX-MAGAZINE.COM